# Pham 86159

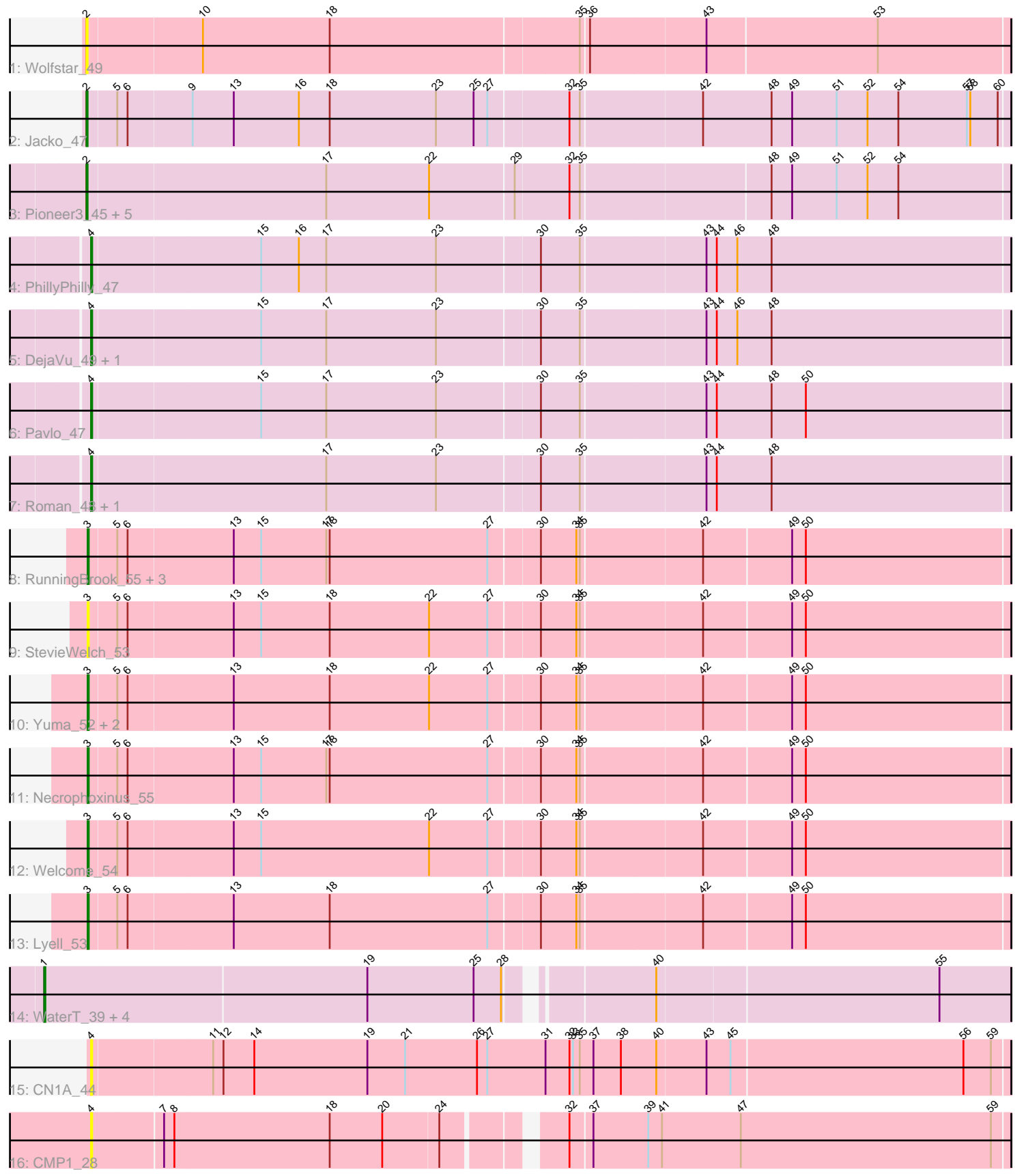

Note: Tracks are now grouped by subcluster and scaled. Switching in subcluster is indicated by changes in track color. Track scale is now set by default to display the region 30 bp upstream of start 1 to 30 bp downstream of the last possible start. If this default region is judged to be packed too tightly with annotated starts, the track will be further scaled to only show that region of the ORF with annotated starts. This action will be indicated by adding "Zoomed" to the title. For starts, yellow indicates the location of called starts comprised solely of Glimmer/GeneMark auto-annotations, green indicates the location of called starts with at least 1 manual gene annotation.

## Pham 86159 Report

This analysis was run 04/28/24 on database version 559.

WARNING: Pham size does not match number of genes in report. Either unphamerated genes have been added (by you) or starterator has removed genes due to invalid start codon.

Pham number 86159 has 32 members, 6 are drafts.

Phages represented in each track:

- Track 1 : Wolfstar 49
- Track  $2:$  Jacko $47$
- Track 3 : Pioneer3\_45, Tandem\_45, Platte\_45, Hortus1\_45, Alleb\_46, OlinDD\_45
- Track 4 : PhillyPhilly\_47
- Track 5 : DejaVu 49, Hubbs 48
- Track 6 : Pavlo  $\bar{47}$
- Track 7 : Roman 48, Lupine 46
- Track 8 : RunningBrook\_55, Musetta\_53, ASegato\_52, DustyDino\_56
- Track 9 : StevieWelch\_53
- Track 10 : Yuma\_52, Fork\_49, Erenyeager\_53
- Track 11 : Necrophoxinus 55
- Track 12 : Welcome\_54
- Track 13 : Lyell\_53
- Track 14 : WaterT 39, BarnCat 35, Cassita 40, Lifes 36, LeeroyJenkins 40
- Track 15 : CN1A\_44
- Track 16 : CMP1\_28

#### **Summary of Final Annotations (See graph section above for start numbers):**

The start number called the most often in the published annotations is 3, it was called in 9 of the 26 non-draft genes in the pham.

Genes that call this "Most Annotated" start:

• ASegato\_52, DustyDino\_56, Erenyeager\_53, Fork\_49, Lyell\_53, Musetta\_53, Necrophoxinus\_55, RunningBrook\_55, StevieWelch\_53, Welcome\_54, Yuma\_52,

Genes that have the "Most Annotated" start but do not call it: •

Genes that do not have the "Most Annotated" start:

• Alleb 46, BarnCat 35, CMP1 28, CN1A 44, Cassita 40, DejaVu 49, Hortus1 45, Hubbs\_48, Jacko\_47, LeeroyJenkins\_40, Lifes\_36, Lupine\_46, OlinDD\_45, Pavlo\_47, PhillyPhilly\_47, Pioneer3\_45, Platte\_45, Roman\_48, Tandem\_45, WaterT 39, Wolfstar 49,

### **Summary by start number:**

Start 1:

- Found in 5 of 32 ( 15.6% ) of genes in pham
- Manual Annotations of this start: 4 of 26
- Called 100.0% of time when present

• Phage (with cluster) where this start called: BarnCat 35 (GB), Cassita 40 (GB), LeeroyJenkins\_40 (GB), Lifes\_36 (GB), WaterT\_39 (GB),

Start 2:

- Found in 8 of 32 ( 25.0% ) of genes in pham
- Manual Annotations of this start: 7 of 26
- Called 100.0% of time when present
- Phage (with cluster) where this start called: Alleb\_46 (ED1), Hortus1\_45 (ED1),
- Jacko\_47 (ED1), OlinDD\_45 (ED1), Pioneer3\_45 (ED1), Platte\_45 (ED1), Tandem\_45 (ED1), Wolfstar\_49 (ED),

Start 3:

- Found in 11 of 32 ( 34.4% ) of genes in pham
- Manual Annotations of this start: 9 of 26
- Called 100.0% of time when present

• Phage (with cluster) where this start called: ASegato 52 (ED2), DustyDino 56 (ED2), Erenyeager\_53 (ED2), Fork\_49 (ED2), Lyell\_53 (ED2), Musetta\_53 (ED2), Necrophoxinus\_55 (ED2), RunningBrook\_55 (ED2), StevieWelch\_53 (ED2), Welcome\_54 (ED2), Yuma\_52 (ED2),

Start 4:

- Found in 8 of 32 ( 25.0% ) of genes in pham
- Manual Annotations of this start: 6 of 26
- Called 100.0% of time when present

• Phage (with cluster) where this start called: CMP1 28 (singleton), CN1A 44 (singleton), DejaVu\_49 (ED1), Hubbs\_48 (ED1), Lupine\_46 (ED1), Pavlo\_47 (ED1), PhillyPhilly 47 (ED1), Roman 48 (ED1),

#### **Summary by clusters:**

There are 5 clusters represented in this pham: ED2, ED, singleton, ED1, GB,

Info for manual annotations of cluster ED1: •Start number 2 was manually annotated 7 times for cluster ED1. •Start number 4 was manually annotated 6 times for cluster ED1.

Info for manual annotations of cluster ED2: •Start number 3 was manually annotated 9 times for cluster ED2.

Info for manual annotations of cluster GB: •Start number 1 was manually annotated 4 times for cluster GB.

#### **Gene Information:**

Gene: ASegato\_52 Start: 24560, Stop: 25345, Start Num: 3 Candidate Starts for ASegato\_52: (Start: 3 @24560 has 9 MA's), (5, 24584), (6, 24593), (13, 24683), (15, 24707), (17, 24764), (18, 24767), (27, 24905), (30, 24947), (34, 24977), (35, 24980), (42, 25082), (49, 25157), (50, 25169),

Gene: Alleb\_46 Start: 23620, Stop: 24405, Start Num: 2 Candidate Starts for Alleb\_46: (Start: 2 @23620 has 7 MA's), (17, 23824), (22, 23914), (29, 23986), (32, 24031), (35, 24040), (48, 24199), (49, 24217), (51, 24256), (52, 24283), (54, 24310),

Gene: BarnCat\_35 Start: 17871, Stop: 18677, Start Num: 1 Candidate Starts for BarnCat\_35: (Start: 1 @17871 has 4 MA's), (19, 18150), (25, 18243), (28, 18267), (40, 18375), (55, 18615),

Gene: CMP1\_28 Start: 23145, Stop: 23909, Start Num: 4 Candidate Starts for CMP1\_28: (Start: 4 @23145 has 6 MA's), (7, 23205), (8, 23214), (18, 23349), (20, 23394), (24, 23442), (32, 23529), (37, 23547), (39, 23595), (41, 23607), (47, 23676), (59, 23895),

Gene: CN1A\_44 Start: 32879, Stop: 32088, Start Num: 4 Candidate Starts for CN1A\_44: (Start: 4 @32879 has 6 MA's), (11, 32777), (12, 32768), (14, 32741), (19, 32642), (21, 32609), (26, 32546), (27, 32537), (31, 32486), (32, 32465), (33, 32462), (35, 32456), (37, 32444), (38, 32420), (40, 32390), (43, 32348), (45, 32327), (56, 32126), (59, 32102),

Gene: Cassita\_40 Start: 20247, Stop: 21053, Start Num: 1 Candidate Starts for Cassita\_40: (Start: 1 @20247 has 4 MA's), (19, 20526), (25, 20619), (28, 20643), (40, 20751), (55, 20991),

Gene: DejaVu\_49 Start: 23829, Stop: 24614, Start Num: 4 Candidate Starts for DejaVu\_49: (Start: 4 @23829 has 6 MA's), (15, 23973), (17, 24030), (23, 24126), (30, 24213), (35, 24246), (43, 24351), (44, 24360), (46, 24378), (48, 24408),

Gene: DustyDino\_56 Start: 25504, Stop: 26289, Start Num: 3 Candidate Starts for DustyDino\_56: (Start: 3 @25504 has 9 MA's), (5, 25528), (6, 25537), (13, 25627), (15, 25651), (17, 25708), (18, 25711), (27, 25849), (30, 25891), (34, 25921), (35, 25924), (42, 26026), (49, 26101), (50, 26113),

Gene: Erenyeager\_53 Start: 24896, Stop: 25681, Start Num: 3 Candidate Starts for Erenyeager\_53: (Start: 3 @24896 has 9 MA's), (5, 24920), (6, 24929), (13, 25019), (18, 25103), (22, 25190), (27, 25241), (30, 25283), (34, 25313), (35, 25316), (42, 25418), (49, 25493), (50, 25505),

Gene: Fork\_49 Start: 24211, Stop: 24996, Start Num: 3 Candidate Starts for Fork\_49: (Start: 3 @24211 has 9 MA's), (5, 24235), (6, 24244), (13, 24334), (18, 24418), (22, 24505), (27, 24556), (30, 24598), (34, 24628), (35, 24631), (42, 24733), (49, 24808), (50, 24820),

Gene: Hortus1\_45 Start: 23610, Stop: 24395, Start Num: 2 Candidate Starts for Hortus1\_45: (Start: 2 @23610 has 7 MA's), (17, 23814), (22, 23904), (29, 23976), (32, 24021), (35, 24030), (48, 24189), (49, 24207), (51, 24246), (52, 24273), (54, 24300), Gene: Hubbs\_48 Start: 24041, Stop: 24826, Start Num: 4 Candidate Starts for Hubbs\_48: (Start: 4 @24041 has 6 MA's), (15, 24185), (17, 24242), (23, 24338), (30, 24425), (35, 24458), (43, 24563), (44, 24572), (46, 24590), (48, 24620), Gene: Jacko\_47 Start: 21805, Stop: 22593, Start Num: 2 Candidate Starts for Jacko\_47: (Start: 2 @21805 has 7 MA's), (5, 21829), (6, 21838), (9, 21892), (13, 21928), (16, 21985), (18, 22012), (23, 22105), (25, 22138), (27, 22150), (32, 22216), (35, 22225), (42, 22327), (48, 22387), (49, 22405), (51, 22444), (52, 22471), (54, 22498), (57, 22558), (58, 22561), (60, 22585), Gene: LeeroyJenkins\_40 Start: 20178, Stop: 20984, Start Num: 1 Candidate Starts for LeeroyJenkins\_40: (Start: 1 @20178 has 4 MA's), (19, 20457), (25, 20550), (28, 20574), (40, 20682), (55, 20922), Gene: Lifes\_36 Start: 17902, Stop: 18708, Start Num: 1 Candidate Starts for Lifes\_36: (Start: 1 @17902 has 4 MA's), (19, 18181), (25, 18274), (28, 18298), (40, 18406), (55, 18646), Gene: Lupine\_46 Start: 23243, Stop: 24028, Start Num: 4 Candidate Starts for Lupine\_46: (Start: 4 @23243 has 6 MA's), (17, 23444), (23, 23540), (30, 23627), (35, 23660), (43, 23765), (44, 23774), (48, 23822), Gene: Lyell\_53 Start: 24815, Stop: 25600, Start Num: 3 Candidate Starts for Lyell\_53: (Start: 3 @24815 has 9 MA's), (5, 24839), (6, 24848), (13, 24938), (18, 25022), (27, 25160), (30, 25202), (34, 25232), (35, 25235), (42, 25337), (49, 25412), (50, 25424), Gene: Musetta\_53 Start: 24931, Stop: 25716, Start Num: 3 Candidate Starts for Musetta\_53: (Start: 3 @24931 has 9 MA's), (5, 24955), (6, 24964), (13, 25054), (15, 25078), (17, 25135), (18, 25138), (27, 25276), (30, 25318), (34, 25348), (35, 25351), (42, 25453), (49, 25528), (50, 25540), Gene: Necrophoxinus\_55 Start: 25510, Stop: 26295, Start Num: 3 Candidate Starts for Necrophoxinus\_55: (Start: 3 @25510 has 9 MA's), (5, 25534), (6, 25543), (13, 25633), (15, 25657), (17, 25714), (18, 25717), (27, 25855), (30, 25897), (34, 25927), (35, 25930), (42, 26032), (49, 26107), (50, 26119), Gene: OlinDD\_45 Start: 23609, Stop: 24394, Start Num: 2 Candidate Starts for OlinDD\_45: (Start: 2 @23609 has 7 MA's), (17, 23813), (22, 23903), (29, 23975), (32, 24020), (35, 24029), (48, 24188), (49, 24206), (51, 24245), (52, 24272), (54, 24299),

Gene: Pavlo\_47 Start: 23888, Stop: 24673, Start Num: 4 Candidate Starts for Pavlo\_47:

(Start: 4 @23888 has 6 MA's), (15, 24032), (17, 24089), (23, 24185), (30, 24272), (35, 24305), (43, 24410), (44, 24419), (48, 24467), (50, 24497),

Gene: PhillyPhilly\_47 Start: 23422, Stop: 24207, Start Num: 4 Candidate Starts for PhillyPhilly 47: (Start: 4 @23422 has 6 MA's), (15, 23566), (16, 23599), (17, 23623), (23, 23719), (30, 23806), (35, 23839), (43, 23944), (44, 23953), (46, 23971), (48, 24001),

Gene: Pioneer3\_45 Start: 23617, Stop: 24402, Start Num: 2 Candidate Starts for Pioneer3\_45: (Start: 2 @23617 has 7 MA's), (17, 23821), (22, 23911), (29, 23983), (32, 24028), (35, 24037), (48, 24196), (49, 24214), (51, 24253), (52, 24280), (54, 24307),

Gene: Platte\_45 Start: 23402, Stop: 24187, Start Num: 2 Candidate Starts for Platte\_45: (Start: 2 @23402 has 7 MA's), (17, 23606), (22, 23696), (29, 23768), (32, 23813), (35, 23822), (48, 23981), (49, 23999), (51, 24038), (52, 24065), (54, 24092),

Gene: Roman\_48 Start: 23889, Stop: 24674, Start Num: 4 Candidate Starts for Roman\_48: (Start: 4 @23889 has 6 MA's), (17, 24090), (23, 24186), (30, 24273), (35, 24306), (43, 24411), (44, 24420), (48, 24468),

Gene: RunningBrook\_55 Start: 25504, Stop: 26289, Start Num: 3 Candidate Starts for RunningBrook\_55: (Start: 3 @25504 has 9 MA's), (5, 25528), (6, 25537), (13, 25627), (15, 25651), (17, 25708), (18, 25711), (27, 25849), (30, 25891), (34, 25921), (35, 25924), (42, 26026), (49, 26101), (50, 26113),

Gene: StevieWelch\_53 Start: 24896, Stop: 25681, Start Num: 3 Candidate Starts for StevieWelch\_53: (Start: 3 @24896 has 9 MA's), (5, 24920), (6, 24929), (13, 25019), (15, 25043), (18, 25103), (22, 25190), (27, 25241), (30, 25283), (34, 25313), (35, 25316), (42, 25418), (49, 25493), (50, 25505),

Gene: Tandem\_45 Start: 23556, Stop: 24341, Start Num: 2 Candidate Starts for Tandem\_45: (Start: 2 @23556 has 7 MA's), (17, 23760), (22, 23850), (29, 23922), (32, 23967), (35, 23976), (48, 24135), (49, 24153), (51, 24192), (52, 24219), (54, 24246),

Gene: WaterT\_39 Start: 19991, Stop: 20797, Start Num: 1 Candidate Starts for WaterT\_39: (Start: 1 @19991 has 4 MA's), (19, 20270), (25, 20363), (28, 20387), (40, 20495), (55, 20735),

Gene: Welcome\_54 Start: 24916, Stop: 25701, Start Num: 3 Candidate Starts for Welcome\_54: (Start: 3 @24916 has 9 MA's), (5, 24940), (6, 24949), (13, 25039), (15, 25063), (22, 25210), (27, 25261), (30, 25303), (34, 25333), (35, 25336), (42, 25438), (49, 25513), (50, 25525),

Gene: Wolfstar\_49 Start: 23797, Stop: 24582, Start Num: 2 Candidate Starts for Wolfstar\_49: (Start: 2 @23797 has 7 MA's), (10, 23893), (18, 24004), (35, 24217), (36, 24223), (43, 24322), (53, 24469),

Gene: Yuma\_52 Start: 24829, Stop: 25614, Start Num: 3

Candidate Starts for Yuma\_52: (Start: 3 @24829 has 9 MA's), (5, 24853), (6, 24862), (13, 24952), (18, 25036), (22, 25123), (27, 25174), (30, 25216), (34, 25246), (35, 25249), (42, 25351), (49, 25426), (50, 25438),